# Midao

DATA ORIENTED UMBRELLA PROJECT

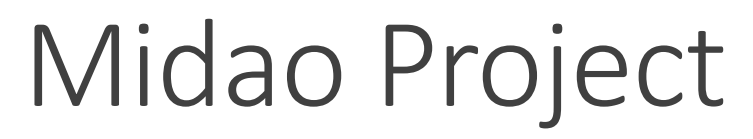

#### ◦ What is it ?

- Midao is a Project which unites few data oriented projects under it's umbrella.
- Write once execute everywhere ?
	- Not really. Current world is all about information. Amount of tools to work with it grows very quickly, as infrastructure and complexity along with it. Amount of development and support for such systems increases because of it's diversity and complexity. Midao was created to simplify all that.
- When it would be released ?
	- Midao JDBC was already released. Next libraries will be released as soon as they are ready (current deadline is end of 2014 2015)
- Why it takes so long ?
	- Midao suppose to be next generation libraries which simplify development for different storage applications, improve portability, provide single API for different databases, offer additional features (not provided by drivers) and, most importantly, is event based and simple to use. It is a lot of work (due to lack of standards and different feature sets) and I am planning to invest as much time as needed in order to create quality libraries worth using.
- What would be supported ?
	- Goal is to provide support for as much data sources as possible.
- Which languages are supported ?
	- Midao is developed using Java. In future, native support of other languages is possible.
- Which license is used ?
	- Apache License Version 2.0.

# Midao components

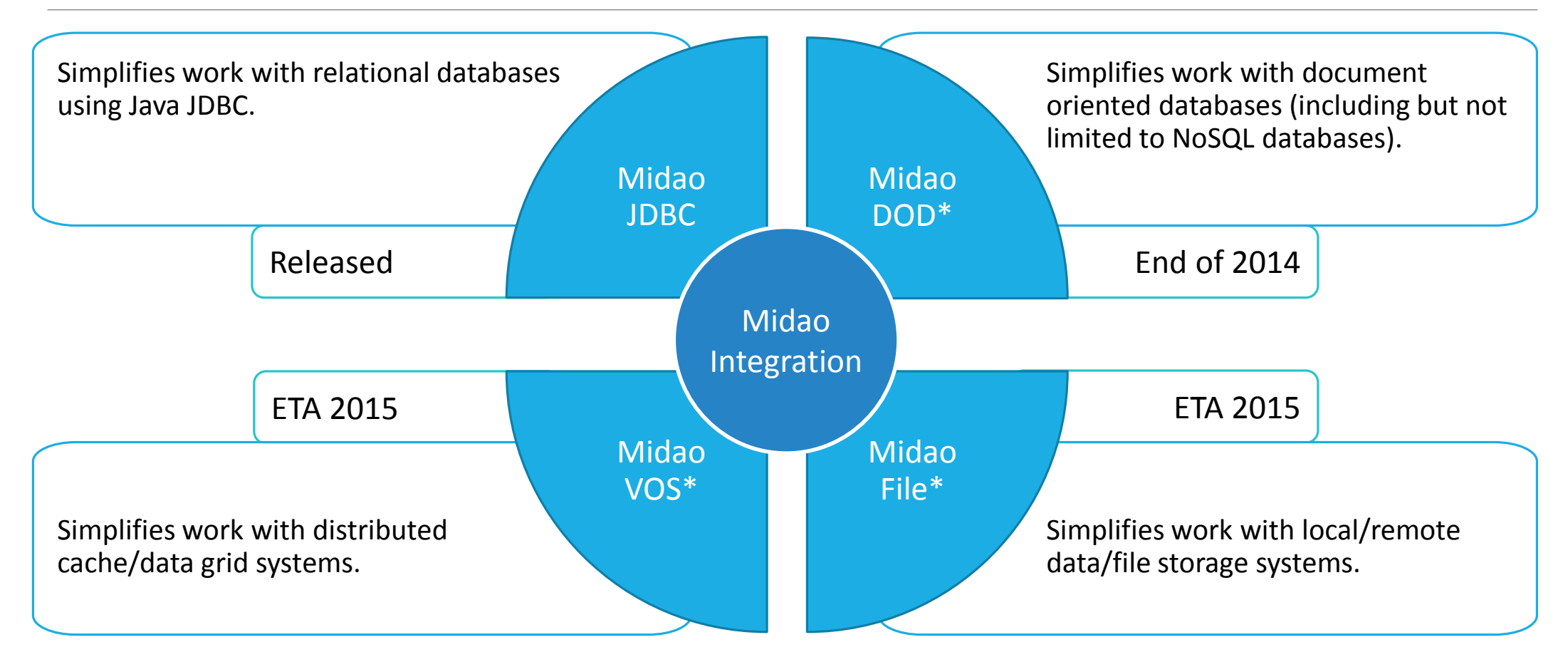

*\* - those are code names and are subject to change*

# Midao JDBC

#### ◦ What is it ?

- Midao JDBC is part of Midao Project. It is created to provide support for RDBMS Databases using JDBC driver.
- Write once execute everywhere ?
	- Not completely. Goal is to simplify: it hides complexity/nuances of vendor JDBC drivers, makes work with JDBC more comfortable and ensures good performance by utilizing best practices.
- When can I use it ?
	- You can start playing with it right now, but it is not ready for use in Production yet. Final release is planned in Autumn.
- What future holds ?
	- List of features to be implemented is not small. Please visit<http://midao.org/status.html> details.

## *Why* Midao JDBC ?

- It simplifies work with JDBC.
	- Transactions, metadata, type handling, input/output processing, cached/lazy queries, named parameters etc.
- It simplifies work with vendor JDBC driver implementation.
	- Supports Oracle Database, Microsoft SQL, Oracle MySQL, MariaDB, PostgreSQL etc.
		- Vendor specific type handling/metadata/exception handling.
- It handles resources and provides best practices for you.
	- Library ensures that all resources are used no longer than needed and are closed properly. Also it utilizes best practices while working with JDBC Drivers.
- It provides additional functions for you.
	- Profiling, Pooled Data Sources, Lazy query execution support.
- And with all of the above it is still small and simple to use library.

# What about *others*

- Midao JDBC vs Spring JDBC\*.
	- Smaller, simpler and little more customizable/extensible.
	- Provides additional functionality not present in Spring JDBC.
	- Doesn't require Spring container to work.
	- Provides some support for Spring JDBC (templates, exception handlers, metadata).
- Apache DbUtils\*.
	- Handles much more JDBC boilerplate code.
	- Provides much more functionality.
	- Configurable/extensible.
	- Midao JDBC follows principles set by DbUtils. Which results in easier migration and short learning curve for Apache DbUtils projects.
- Midao JDBC vs Hibernate(and other ORM Libraries/Frameworks).
	- Smaller and have better performance(because of direct JDBC usage).
	- Midao JDBC is not an ORM Library/Framework nor tries to be one. It's main goal to work with SQL directly while providing functionality to make it more comfortable to use object relational mapping when needed.

*\* - Migration Guide, with those points explained, due to lack of time - is currently on hold. If you have time to write one – please contact me (look feedback slide)*

# Start using

# *How* to start ?

#### Grab midao-core-jdbc.jar at [midao.org](http://midao.org/home.html#start-using) Download

Maven

#### Add Maven dependency:

<dependency> <groupId>org.midao</groupId> <artifactId>midao-jdbc-core</artifactId> <version>0.9.4</version> </dependency>

- Dependencies:
	- No mandatory dependencies.
	- SLF4j is optional dependency and can be used if present.
- Support:
	- Java 5&6.
	- JDBC3&JDBC4.

### *Often* less is better

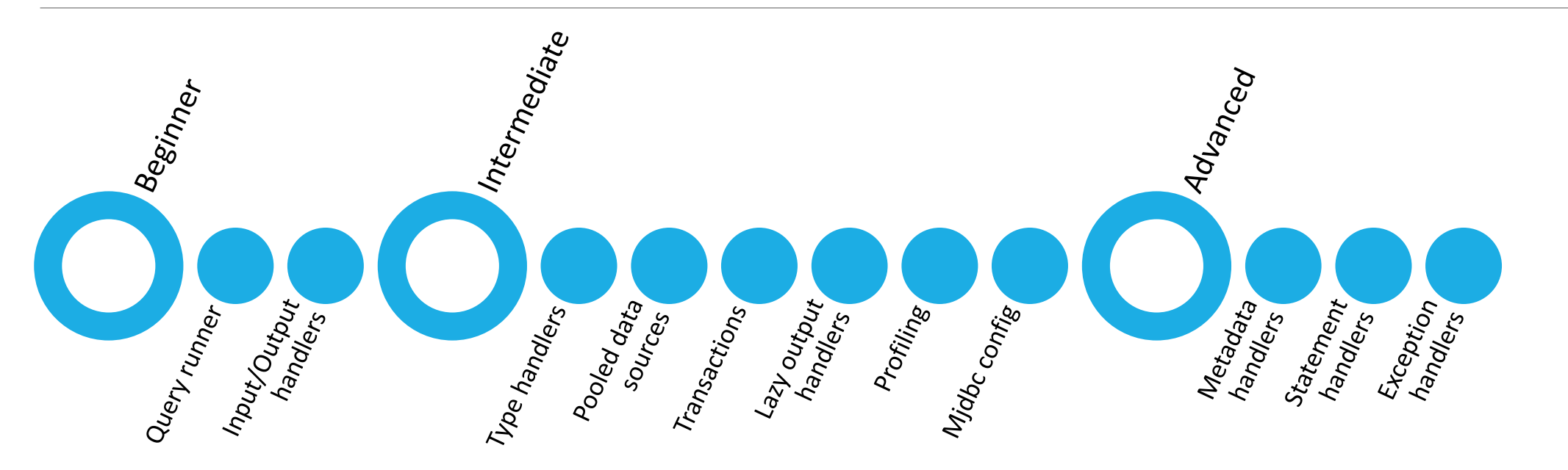

- At **beginning** focus on *Query runner* and *Input/Output* handlers.
- As you **progress** you might be interested in *Type* handlers, *Pooled data sources*, *Transactions*, *Lazy output* handlers, *Profiling* and configuration of library.
- When you will arrive to the point when you think you want to **improve** it it is worth looking at *Metadata* handlers, *Statement* handlers and *Exception* handlers.

# Assumptions

Before we start you need to set up your environment.

In below examples we assume that:

1. JDBC drivers were added to project Classpath via Eclipse or Maven/Ant.

2. You have SQL Connection received from DataSource or DriverManager.

3. Midao JDBC Core was added to project Classpath via Eclipse or Maven/Ant.

For full examples please consider viewing:

1.<http://midao.org/home.html#examples>

2.<https://github.com/pryzach/midao/tree/master/midao-jdbc-examples/src/main/java/org/midao/jdbc/examples>

# Query runner, transactions and profiling

All queries are executed via Query Runner. In order to receive Query Runner instance Factory can be used:

QueryRunnerService runner = MjdbcFactory.getQueryRunner(conn);

After runner instance is received – queries can be executed via:

runner.batch()/runner.query()/runner.update()/runner.call();

Transactions are handled automatically by library (using auto-commit mode), but if you are interested in manual handling you can do:

runner.setTransactionManualMode(true);

runner.commit()/runner.rollback();

...

Profiling is switched off by default. In order to switch it on:

MjdbcConfig.setProfilerEnabled(true);

# Input and Output handlers

Input handlers are responsible for handling query input: (named) SQL string and input parameters:

Map<String, Object> queryParameters = new HashMap<String, Object>(); queryParameters.put("id", 1); MapInputHandler input = new MapInputHandler( "SELECT name FROM students WHERE id = :id", queryParameters);

Output handlers are responsible for handling query output (ResultSets):

Map<String, Object> result = runner.query(input, new MapOutputHandler());

System.out.println("Query output: " + result.get("name"));

# Hello World JDBC *style*

QueryRunnerService runner = MjdbcFactory.getQueryRunner(conn);

Map<String, Object> queryParameters = new HashMap<String, Object>(); queryParameters.put("id", 1);

MapInputHandler input = new MapInputHandler( "SELECT name FROM students WHERE id = :id", queryParameters);

Map<String, Object> result = runner.query(input, new MapOutputHandler());

QueryRunnerService runner = MjdbcFactory.getQueryRunner(conn);

BeanInputHandler<Student> input = null; Student student = new Student(); student.setId(2);

// :id is IN parameter and :name and :address are OUT parameters input = new BeanInputHandler<Student>("{call TEST\_NAMED(:id, :name, :address)}", student);

// result would be filled student object searched by ID = 2. All values would come from OUT param. Student result = runner.call(input);

Bean input Bean input example

Map input example

Map input

### What's *next* ?

- Visit <http://www.midao.org/>
- Browse Midao JDBC code on [GitHub.](https://github.com/pryzach/midao)
- Browse Midao JDBC [JavaDoc](http://midao.org/mjdbc/javadoc/index.html).
- Read getting started guide [www.midao.org/mjdbc-getting-started.html](http://www.midao.org/mjdbc-getting-started.html)
- Follow us on [Freecode](http://freecode.com/projects/midao) midao.

# Feedback, suggestions and questions

- [stackoverflow.com](http://stackoverflow.com/) still is the best place to start asking questions.
- [Java Ranch \(JDBC forum\)](http://www.coderanch.com/forums/f-3/JDBC) is monitored for questions related to Midao JDBC.
- Mailing lists can be used: [questions@midao.org](mailto:questions@midao.org)
- [midao.org](http://www.midao.org/) have feedback section(below) where you can provide one.
- And if everything else fails you can always contact me directly:

[pryzach@gmail.com](mailto:pryzach@gmail.com).

Wow, you are still reading ?

Hope this library would be useful for you.

# THANK YOU